## **Obsah**

#### **Začínáme**

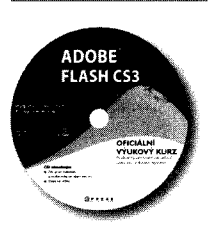

 $\mathbf{1}$ 

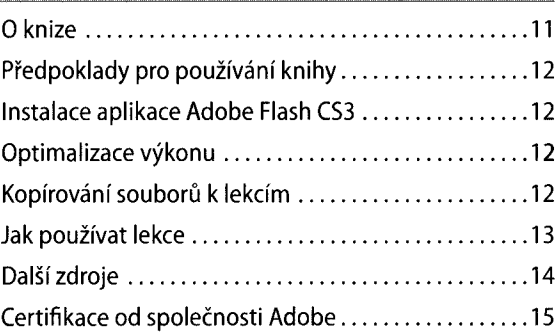

#### **Osvěžující seznámení**

# AQUA AZ ZERO

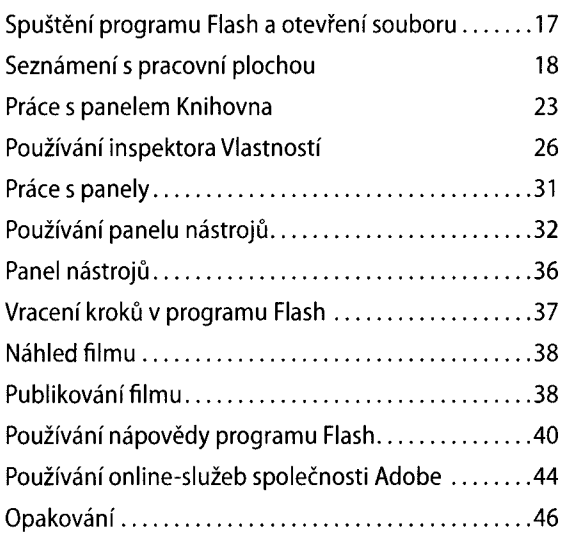

### **Д Práce s grafikou**

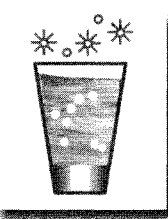

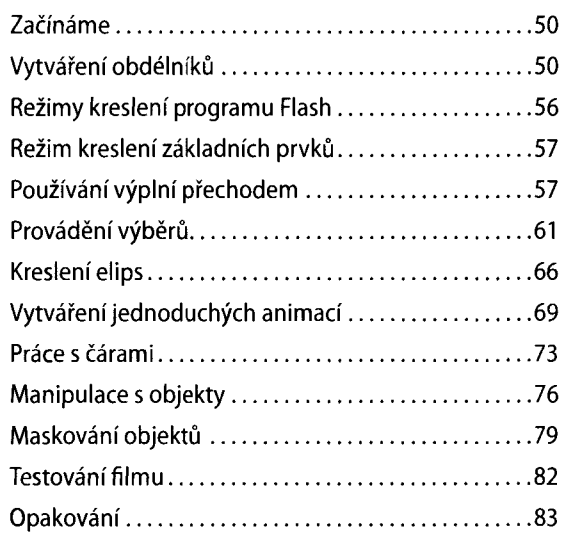

#### **Д Tvorba a úprava symbolů**

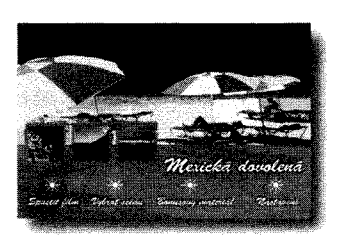

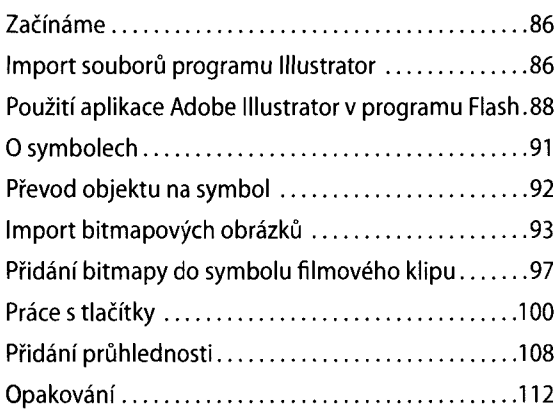

#### **Д Práce s textem**

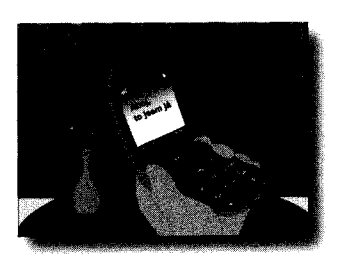

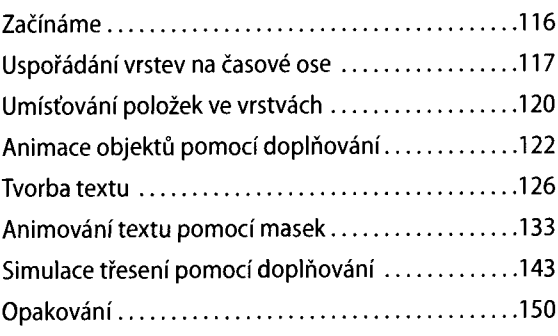

#### **Д Přidávání animací**

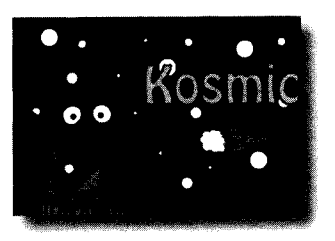

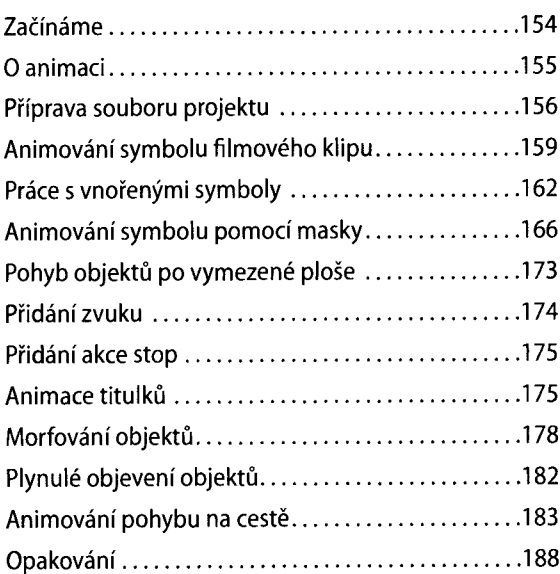

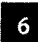

#### **Д Tvorba interaktivních souborů**

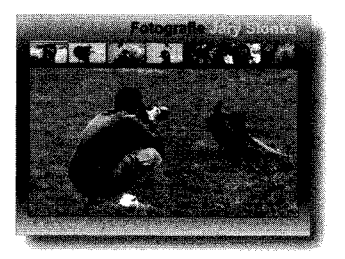

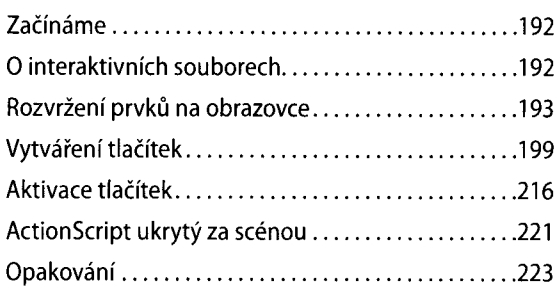

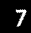

#### **Základy jazyka ActionScript**

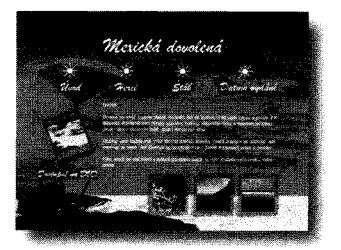

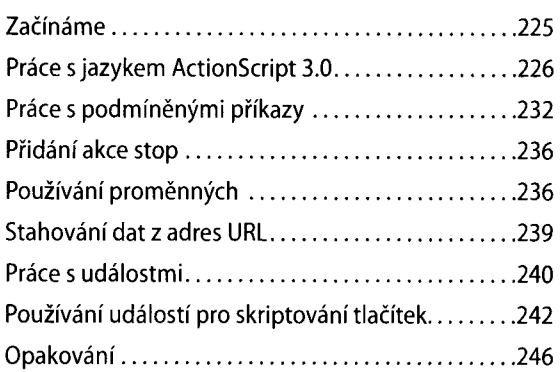

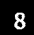

#### **8** Používání komponent

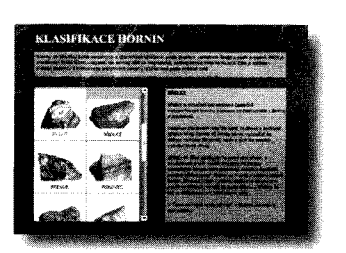

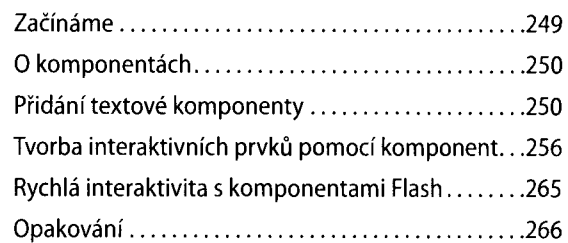

#### **2** Práce se zvukem a videem

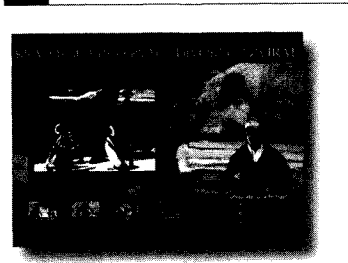

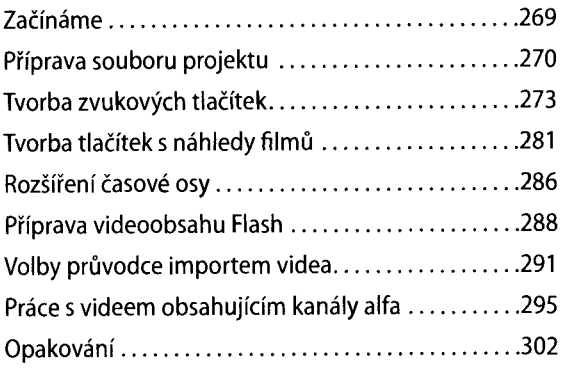

#### **10** Načítání a optimalizace obsahu Flash

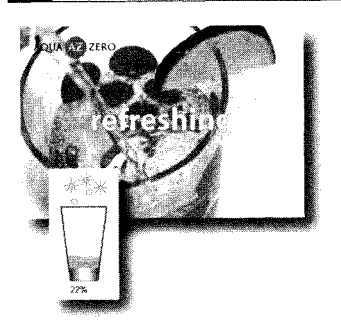

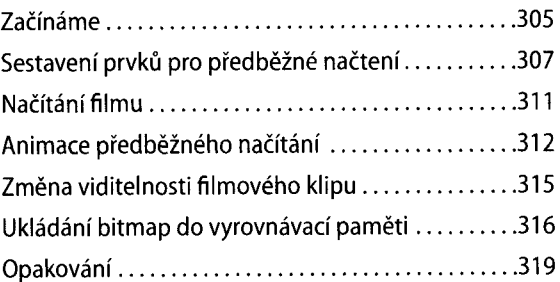

#### 11

#### **Publikování dokumentů Flash**

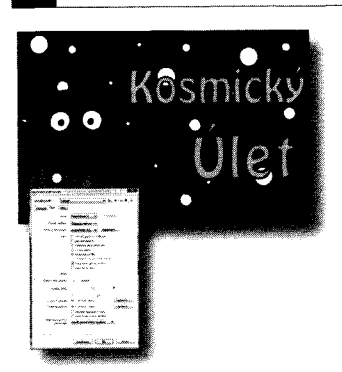

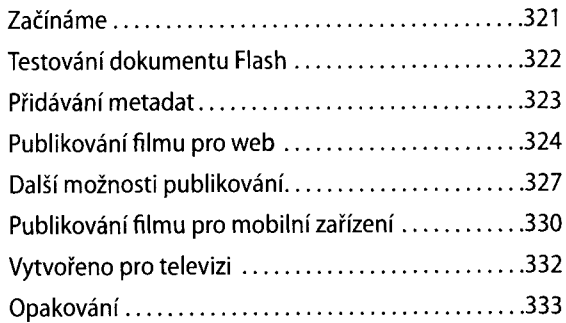

#### **Rejstřík 335**